# **Bestimmung der Biegesteifigkeit des Kallus aus gemessenen Verformungen am Fixateur-externe (Fraktometerstudie)**

*Simon, U1,2 und Claes, L<sup>1</sup> 2000*

- 1) Institut für Unfallchirurgische Forschung und Biomechanik, Universitätsklinikum Ulm
- 2) Ulmer Zentrum für Wissenschaftliches Rechnen, Universität Ulm

# **Gegeben:**

Gemessene Verformungen an einem Fixateur-extern. Eine humane Tibia-Fraktur, die mit einem unilateralen Fixateur extern versorgt wurde, wird experimentell mit einem Biegemoment *M<sup>y</sup>* in der Fixateur-Ebene belastet. Gemessen wurde die Annäherung *x* der beiden inneren, frakturnahen Schanz'schen Schrauben auf einander zu, bei ungeöffnetem Fixateur ( $\rightarrow$  Fraktometer). Bei einer Freien Biegelänge der Pins (= Schanz'sche Schrauben) von ca. 60 mm wurde die Annährung bei etwa 46 – 48 mm Abstand von der kortikalen Schale also mit ca. 12 – 14 mm Abstand vom Fixateurs-Körper ermittelt. Die Verformung hängt neben der Last natürlich von der Gesamtsteifigkeit des Systems ab. Die Gesamtsteifigkeit wiederum setzt sich aus der Fixateursteifigkeit und der Kallussteifigkeit zusammen. Ein reifendes Kallusgewebe führt zu einer Erhöhung der Kallus-Biegesteifigkeit und damit auch zu einer Reduktion der mit dem Fraktometer messbaren Verformung.

# **Gesucht:**

Zusammenhang zwischen der gemessenen Verformung *x(t)* und der Biegesteifigkeit *CKallus(t)* des Fraktur-Kallus.

# **Annahmen / Näherungen:**

- 1. Linearelastisches Verhalten der gesamten Struktur Kallus und Fixateur.
- 2. Die gemessene Verformung *x* kann allein abhängig von der axialen Verformung des Kallus  $x_K$  formuliert werden  $(x = \lambda x_K)$ .
- 3. Die Biegesteifigkeit des Kallus ist klein gegenüber der des Fixateurs ( $k_{K,\beta\beta}$  << k<sub>F22</sub>).

# **Gleichung:**

Unter den genannten Vereinfachungen gilt folgender Zusammenhang (zur Herleitung siehe Anhang):

$$
\left| C_{Kallus} = k_{K,\beta\beta} = \frac{I_K}{A_K} \cdot \left( \frac{k_{F,\gamma\beta}^2}{k_{F,\beta\beta}} - k_{F,\gamma z} - \lambda \cdot \frac{k_{F,\gamma\beta}}{k_{F,\beta\beta}} \cdot \frac{M_y}{x} \right) \right|
$$

mit:

- *A<sup>K</sup>* Querschnittsfläche des Kallus
- *I<sup>K</sup>* axiales Flächenmoment des Kallus

*M<sup>y</sup>* Biegemoment um medial-laterale Achse (*y*-Achse)

- *kFzz* axiale Steifigkeit des Fixateurs
- $k_{F\beta\beta}$  Biegesteifigkeit des Fixateurs (in der Fixateur-Ebene)
- $k_{FzB}$  Koppel-Steifigkeit des Fixateurs
- $\lambda \approx 1/4$ , Einflussfaktor zwischen der gemessenen Verformung und der Verformung im Frakturspalt

(Zahlenwerte siehe Anhang)

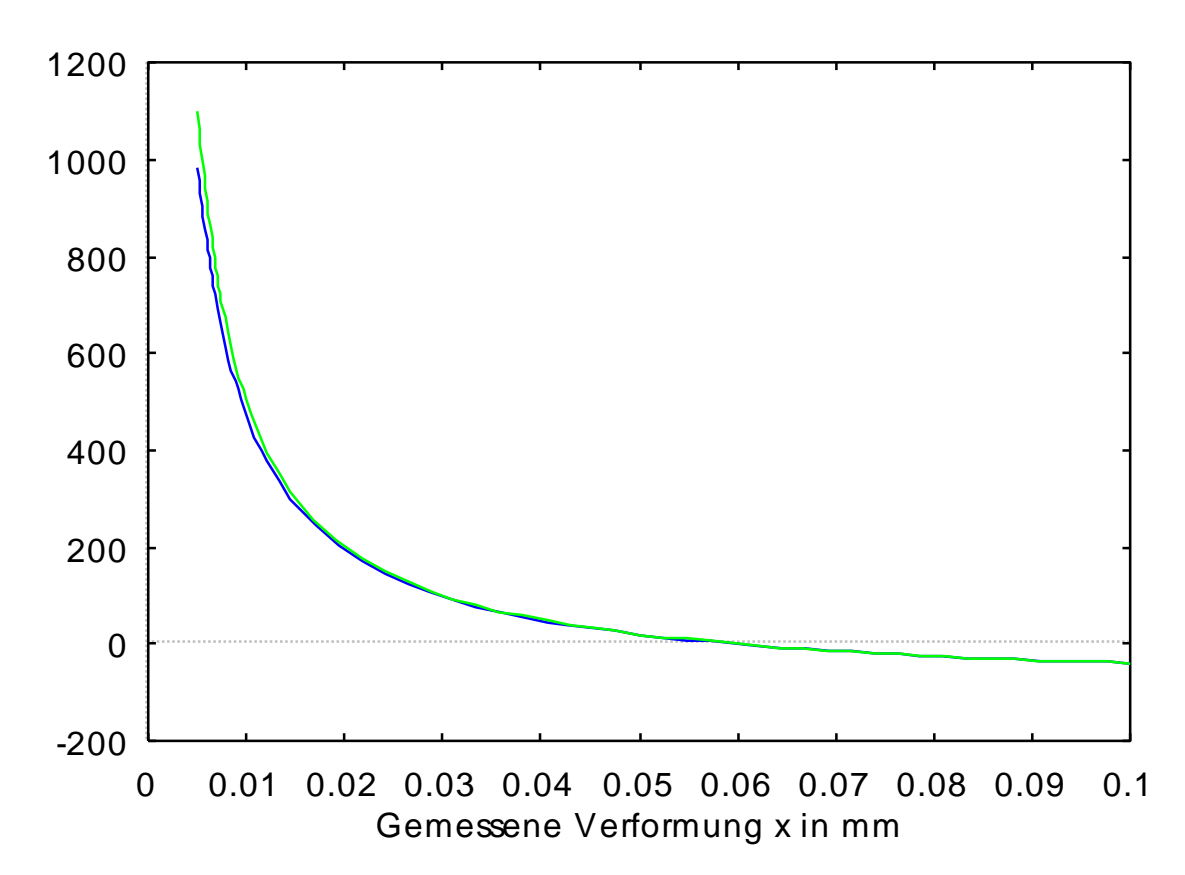

**Abbildung:** Biegesteifigkeit des Kallus in Abhängigkeit der gemessenen Verformungen am Fixateur. Mit zunehmender Kallusreifung bewegen wir uns auf der Abszisse nach links(!). Grüne Funktion gemäß Gleichung; blaue Funktion ohne Annahme 3 ( $k_{K, \beta\beta} \ll k_{F, \beta\beta}$ ). Parameterwerte siehe Anhang. Bei ca. 0,06 mm wird die maximal mögliche Verformung für den Fall einer verschwindenden Kallussteifigkeit erreicht. Rechts davon machen die Kurven/Gleichungen keinen Sinn mehr.

Annahme 3 vereinfacht die Gleichung erheblich. Mit zunehmender Steifigkeit des Kallus wächst der Fehler aus dieser Vereinfachung. Die Biegesteifigkeit des Kallus wird überschätzt (vgl. Abbildung). Die nicht vereinfachte Gleichung ist im Anhang B angegeben.

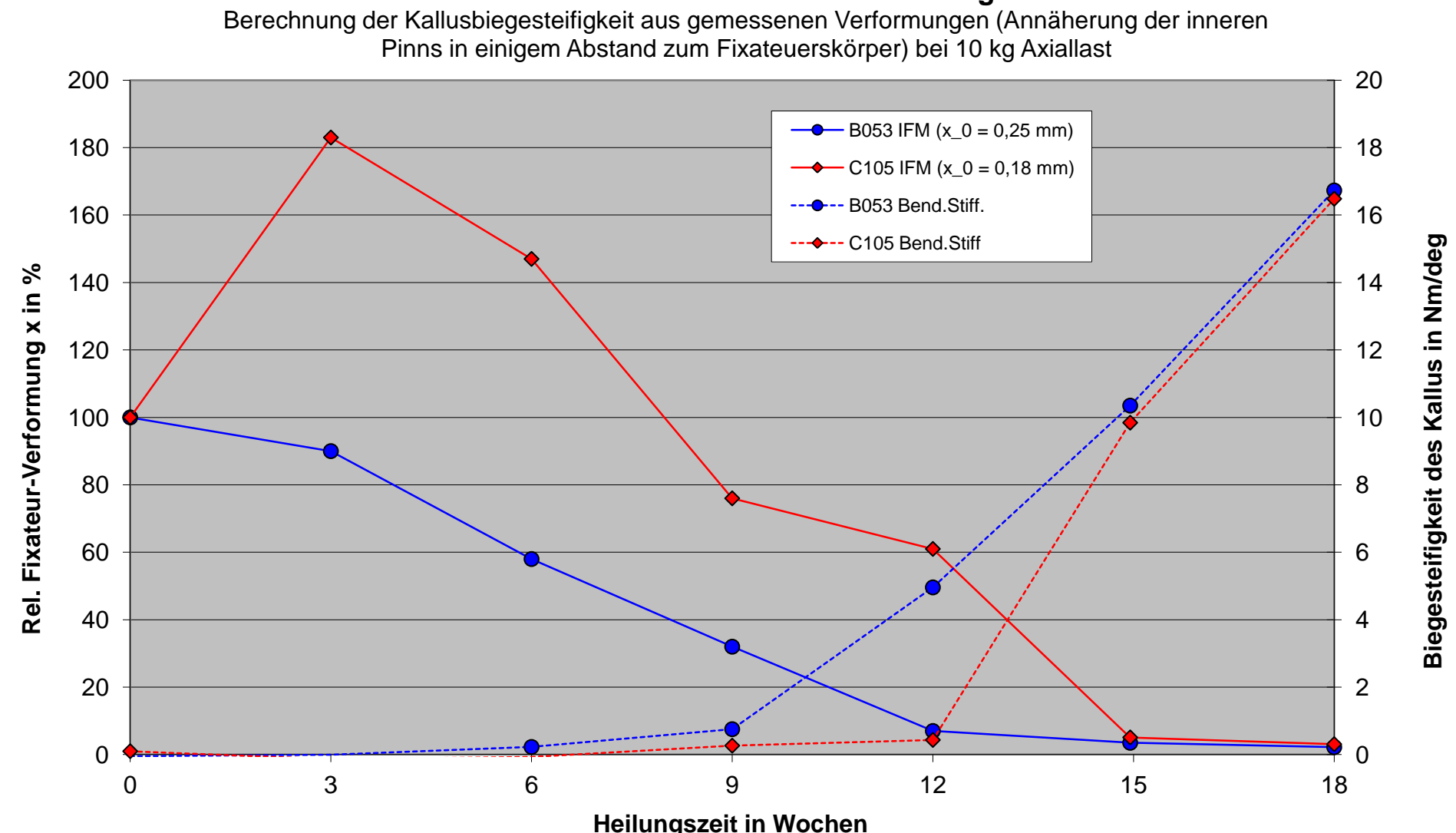

# **Fraktometerstudie zur Kallusheilung**

Um zwischen "geheilt" und "noch nicht geheilt" (respektive Biegesteifigkeit kleiner oder größer als ca. 15 Nm/deg) unterscheiden zu können, müsste man sicher zwischen kaum noch messbaren Unterschieden sehr kleiner Verformungen unterscheiden können. Hier liegt die grundsätzliche Schwierigkeit dieser Messmethoden.

### **Anhang A: Eingabe-Datei für Formelmanipulationsprogramm (REDUCE)**

%------------------------------------------------------ % Aufruf:  $\frac{1}{2}$  > in "fixateur.red"\$ < %------------------------------------------------------ TITEL :="Kallussteifigkeit aus Fixateurverformung"; BIGLINE :="========================================================="\$ LINE :="\_\_\_\_\_\_\_\_\_\_\_\_\_\_\_\_\_\_\_\_\_\_\_\_\_\_\_\_\_\_\_\_\_\_\_\_\_\_\_\_\_\_\_\_\_\_\_\_\_\_\_\_\_\_\_\_\_"\$ fancy\_print\_df:=indexed; %on factor; on rational; write BIGLINE\$ write TITEL\$ write BIGLINE\$ out "reduce.out"; write BIGLINE\$ write TITEL\$ write BIGLINE\$ clear mm, n; clear k\_f, k\_k, k, h; clear h12, h22, dx, E\_k; clear gleichg, liste, E1, E2\$ clear kf11, kf22, kf12\$ clear C\_k, L\_k, d\_k, Mb, lam\_x, lam\_phi; matrix k\_f, k\_k, k, h\$ write "Steifigkeitsmatrizen ..."\$  $A_k:=(p_i/4)*d_k^2$ \$ % Querschnitt, Kallus<br>  $I_k:=(p_i/64)*d_k^4$  % ax. Fl.-Moment, Kal % ax. Fl.-Moment, Kallus kk11:=E\_k\*A\_k/L\_k\$ % axiale Steifigkeit, Kallus kk22:=E\_K\*I\_K/L\_K\$ % Biegesteifigkeit, Kallus, << kf22 %kk22:=0\$ % ... kann evtl. vernachlaessigt werden. kk12:=0\$ write "... Kallus:"\$ k\_k:=mat((kk11, kk12), (kk12, kk22)); write "... Fixateur:"\$ k\_f:=mat((kf11, kf12), (kf12, kf22)); write "... Gesamtsystem:"\$  $k:=k_f + k_k;$ write LINE\$ write "Nachgiebigkeitsmatrix:"\$  $h:=k^(-1);$  $h12:=h(1,2)$ \$  $h22:=h(2,2)$ \$ %--- Gemessene Abstandsaenderung zw. Schanzschen Schrauben dx=f(E\_k) x:=h12\*Mb\$ % Laengenaenderung, Kallus % Verbiegewinkel, Kallus gleichg:={dx=lam\_x\*x + lam\_phi\*phi}\$ %--- Gleichung umformen nach E\_k korder dx\$ liste:=solve(gleichg, E\_k)\$ write LINE\$ write "E-Modul, Kallus =  $f(dx)$ : "\$ E1:=part(liste,1,2); % 1. Loesung der quadr. Gleichg. E2:=part(liste,2,2); % 2. Loesung der quadr. Gleichg.

write LINE\$ write "Biegesteifigkeit C\_K des Kallus = f(dx):"\$  $C_k := E1 * I_K/L_K;$ write LINE\$ write "Naeherungs-Formel:"\$  $C2 := (I_k/A_k) * (kf12^2/kf22 - kf11 - kf12*lam_x * Mb/(kf22*dx))$ ; write LINE\$ write "Numerische Auswertung:"\$ on rounded\$ % Kallus-Parameter L\_k:=3\*mm; % Laenge, Kallus % Durchmesser, Kallus % Fixateur-Parameter kf11:=2e3\*N/mm; % 1e3 Axiale Steifigkeit kf22:=1e7\*N\*mm; % Nmm/rad Biegesteifigkeit (in plane) kf12:=-1e5\*N; % -9.3e4 Koppelsteifigkeit % Messung Mb:=80\*N\*300\*mm; % Biegemoment lam\_x:=1/4; % Einflussfaktor, ax. Versch. auf dx % Einflussfaktor, Verbiegewinkel auf dx E1:=E1;  $C_k := C_k$ ; C2:=C2; shut "reduce.out"; %------ Plot % dim'los machen  $mm:=1$ \$ n:=1\$ %on trplot; % mit Liste der gnuplot-Befehle %plotreset; x\_label:="Gemessene Verformung x in mm"\$ y\_label:="Biegesteifigkeit C\_K des Kallus in Nm/rad"\$ plot( $C_k/1000$ ,  $C2/1000$ ,  $dx=(0.005$  . 0.1),  $x$ label= $x$ \_label,  $y$ label= $y$ \_label); %plot(E\_Kal=E1,dx=(0.001 .. 10.0),logscale="x"); ;

end;

# **Anhang B: Ergebnis-Datei**

========================================================= Kallussteifigkeit aus Fixateurverformung =========================================================

Steifigkeitsmatrizen ...

... Kallus:

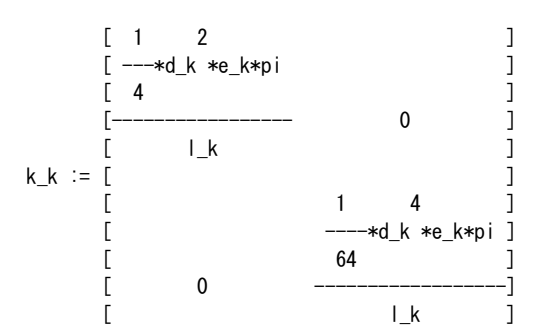

$$
\ldots \text{ Fixateur:}
$$

 $[kf11 \t kf12]$ <br> $k_f := [$ k\_f := [ ] [kf12 kf22]

```
... Gesamtsystem:
```
 1 2 ---\*(d\_k \*e\_k\*pi + 4\*kf11\*l\_k) 4 k := mat((--------------------------------,kf12), l\_k 1 4 ----\*(d\_k \*e\_k\*pi + 64\*kf22\*l\_k) 64 (kf12,----------------------------------)) l\_k

Nachgiebigkeitsmatrix:

 4 h := mat(((4\*l\_k\*(d\_k \*e\_k\*pi + 64\*kf22\*l\_k))/( 6 2 2 4 d\_k \*e\_k \*pi + 4\*d\_k \*e\_k\*kf11\*l\_k\*pi 2 + 64\*d\_k \*e\_k\*kf22\*l\_k\*pi 2 2 2 + 256\*kf11\*kf22\*l\_k - 256\*kf12 \*l\_k ),( 2 6 2 2 - 256\*kf12\*l\_k )/(d\_k \*e\_k \*pi 4 + 4\*d\_k \*e\_k\*kf11\*l\_k\*pi

\_\_\_\_\_\_\_\_\_\_\_\_\_\_\_\_\_\_\_\_\_\_\_\_\_\_\_\_\_\_\_\_\_\_\_\_\_\_\_\_\_\_\_\_\_\_\_\_\_\_\_\_\_\_\_\_\_

```
\overline{2}+ 64*d_k *e_k*kf22*l_k*pi
                                           2\qquad2\begin{array}{cccc} & 2 & 2 & 2 \\ + & 256 * k f 11 * k f 22 * l\_k & - 256 * k f 12 * l\_k ) \,, \end{array}2 \qquad 6 \qquad 2 \qquad 2(( - 256*kf12*l_k) / (d_k*e_k*pi)\overline{4}+ 4*d_k *e_k*kf11*l_k*pi
                 \overline{2}+ 64*d_k *e_k*kf22*l_k*pi
       \begin{array}{cccc} & 2 & 2 & 2 \\ + & 256 * k f 11 * k f 22 * l \_k & - & 256 * k f 12 * l \_k \end{array}, (64\overline{2}*| k*(d_k *e_k*pi + 4*kf11*| k))/(
     6 2 2 4<br>d_k *e_k *pi + 4*d_k *e_k*kf11*l_k*pi
                 \overline{2}+ 64*d_k *e_k*kf22*l_k*pi
                                 \overline{2}2\qquad2+ 256*kf11*kf22*l_k - 256*kf12 *l_k )))
```
E-Modul, Kallus =  $f(dx)$  (2 Loesungen E1 und E2): 4<br>e1 := ( - 2\*dx\*d\_k \*kf11\*l\_k - 32\*dx\*d\_k \*kf22\*l\_k + 32\*  $\begin{array}{ccccccccc}\n1 & 2 & 4 & 2 & 1 & 2 & 2\\ \nsqrt{(---- *dx *d_k *kf11 ----- *dx *d_k *kf11 *kf22}\\
256 & & 8 & & \n\end{array}$  $1$  2 2 2 2 2<br>+ ----\*dx \*d\_k \*kf12 + dx \*kf22<br>4 1 2<br>+ ---\*dx\*lam\_phi\*d\_k \*kf11\*mb  $8$ - 2\*dx\*lam\_phi\*kf22\*mb 1 2 2<br>----\*dx\*d\_k \*kf12\*lam\_x\*mb + lam\_phi \*mb)  $\overline{2}$  $\overline{2}$  $*abs(d_k) *abs(l_k) + 32*lam_phikd_k *l_k *mb)/(dx*d_k)$  $*pi)$ 

 $6\phantom{.0}$ 

 $\overline{4}$  $\overline{2}$ e2 :=  $(-2 * d x * d_k * k f 11 * l_k - 32 * d x * d_k * k f 22 * l_k - 32 *$  $\begin{array}{ccccccccc} & 1 & 2 & 4 & 2 & 1 & 2 & 2 \\ & & \text{sqrt} & & & \\ \text{sqrt} & & & & \text{sqrt} & + & \text{sqrt} & + & \text{sqrt} & + \\ & & & \text{sqrt} & & & \text{sqrt} & + & \text{sqrt} & + \\ & & & & & \text{sqrt} & & & \text{sqrt} & + \\ & & & & & & \text{sqrt} & & & \text{sqrt} \end{array}$ 

```
 256 8
 1 2 2 2 2 2
 + ---*dx *d_k *kf12 + dx *kf22
 4
 1 2
 + ---*dx*lam_phi*d_k *kf11*mb
 8
       - 2*dx*lam_phi*kf22*mb
1 2 2 2
 - ---*dx*d_k *kf12*lam_x*mb + lam_phi *mb )
 4
 2 2 6
 *abs(d_k) *abs(l_k) + 32*a_phi*d_k *l_k*mb)/(dx*d_k
  *pi)
```
Biegesteifigkeit C\_K des Kallus = f(dx): 1 1 2 4 2 c\_k := (---\*(sqrt(-----\*dx \*d\_k \*kf11 2 256 1 2 2 - ---\*dx \*d\_k \*kf11\*kf22 e a construction de la proponent de la proponent de la proponent de la proponent de la proponent de la proponen 1 2 2 2 2 2 + ---\*dx \*d\_k \*kf12 + dx \*kf22 4 1 2 + ---\*dx\*a\_phi\*d\_k \*kf11\*mb e a construction de la proponent de la proponent de la proponent de la proponent de la proponent de la proponen - 2\*dx\*a\_phi\*kf22\*mb 1 2 2 2 - ---\*dx\*d\_k \*kf12\*lam\_x\*mb + a\_phi \*mb ) 4 2 2 \*abs(d\_k) \*abs(l\_k) + a\_phi\*d\_k \*l\_k\*mb  $1 \t 4 \t 2$  - ----\*d\_k \*dx\*kf11\*l\_k - d\_k \*dx\*kf22\*l\_k))/  $16$  2  $(d_k *dx *l_k)$ 

\_\_\_\_\_\_\_\_\_\_\_\_\_\_\_\_\_\_\_\_\_\_\_\_\_\_\_\_\_\_\_\_\_\_\_\_\_\_\_\_\_\_\_\_\_\_\_\_\_\_\_\_\_\_\_\_\_

\_\_\_\_\_\_\_\_\_\_\_\_\_\_\_\_\_\_\_\_\_\_\_\_\_\_\_\_\_\_\_\_\_\_\_\_\_\_\_\_\_\_\_\_\_\_\_\_\_\_\_\_\_\_\_\_\_

Naeherungs-Formel:

 $c2 :=$  1 2 2 - ----\*d\_k \*(dx\*kf11\*kf22 - dx\*kf12 + kf12\*lam\_x\*mb) 16 --------------------------------------------------------

dx\*kf22

\_\_\_\_\_\_\_\_\_\_\_\_\_\_\_\_\_\_\_\_\_\_\_\_\_\_\_\_\_\_\_\_\_\_\_\_\_\_\_\_\_\_\_\_\_\_\_\_\_\_\_\_\_\_\_\_\_

Numerische Auswertung:

\*\*\* Domain mode rational changed to rounded  $l_k := 3*mm$ d\_k  $:= 40$ \*mm 2000.0\*n  $kf11 :=$  --------- mm kf22 := 1.0e+7\*mm\*n  $kf12 := -1.0e+5*n$ mb := 24000\*mm\*n  $lam_x := 0.25$  $a$ <sub>phi</sub>  $:= 0$ <u>0.5</u> e1 :=  $(0.00001194 * ((1.0e+14 * dx + 2.4e+11 * mm) * dx)$  4 4 6 \*abs(mm) \*abs(n) - 121.8\*dx\*mm \*n)/(dx\*mm ) 0.5 4 c\_k :=  $(0.5*(1.0e+14*dx + 2.4e+11*mm)*dx)$  \*abs(mm) 4 3 \*abs(n) - 5.1e+6\*dx\*mm \*n)/(dx\*mm)  $mm*n*(- 1.0e+5*dx + 6000.0*mm)$ c2 := -------------------------------- dx

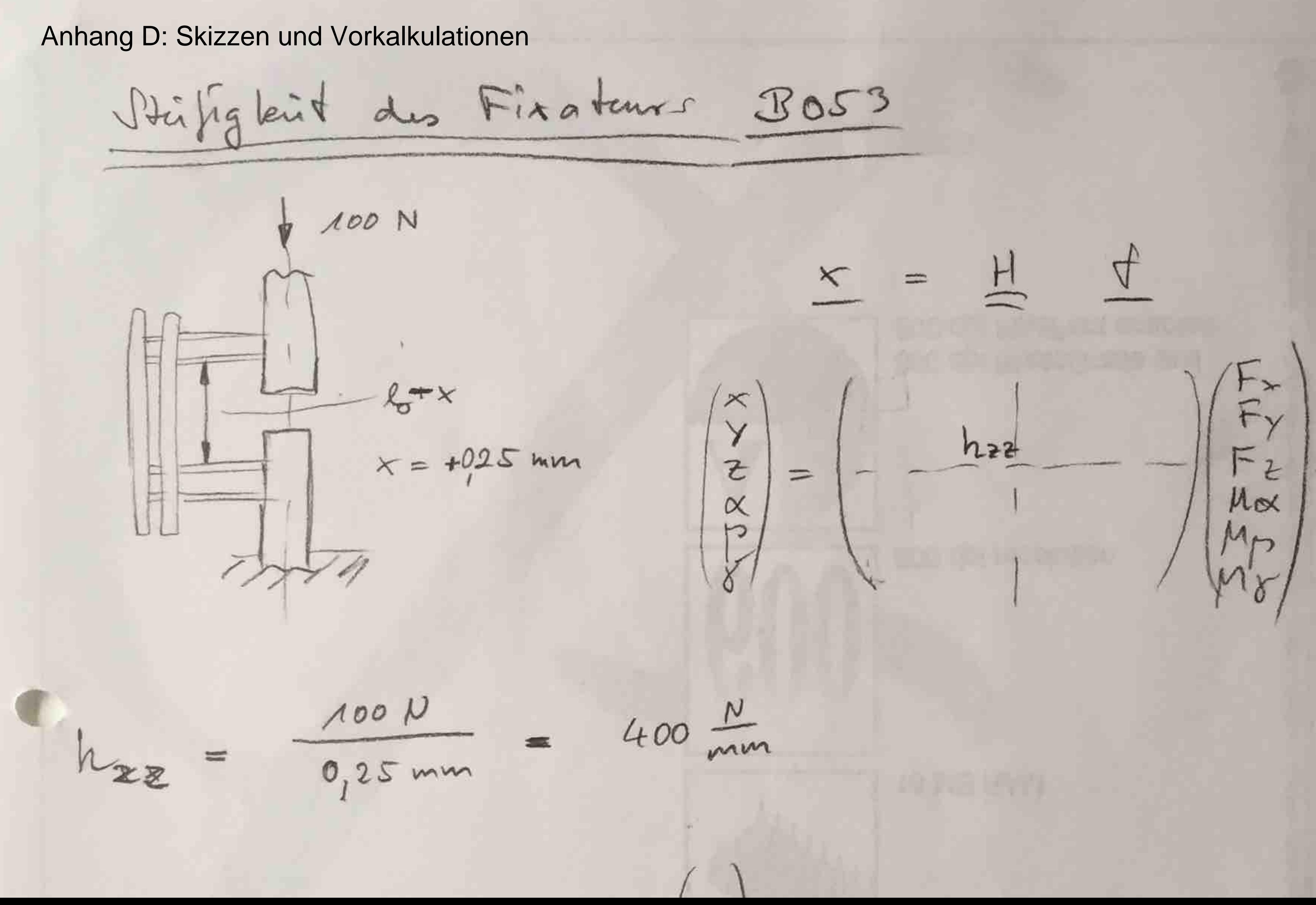

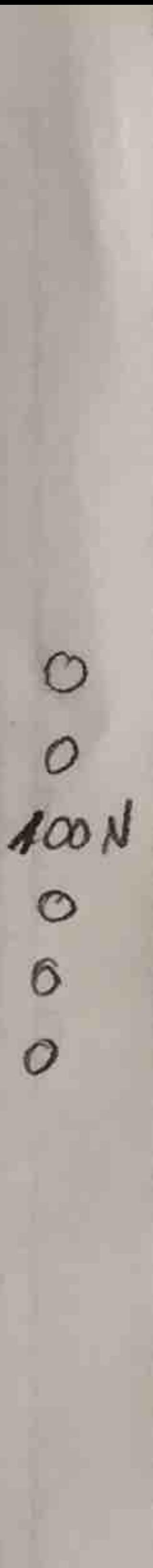

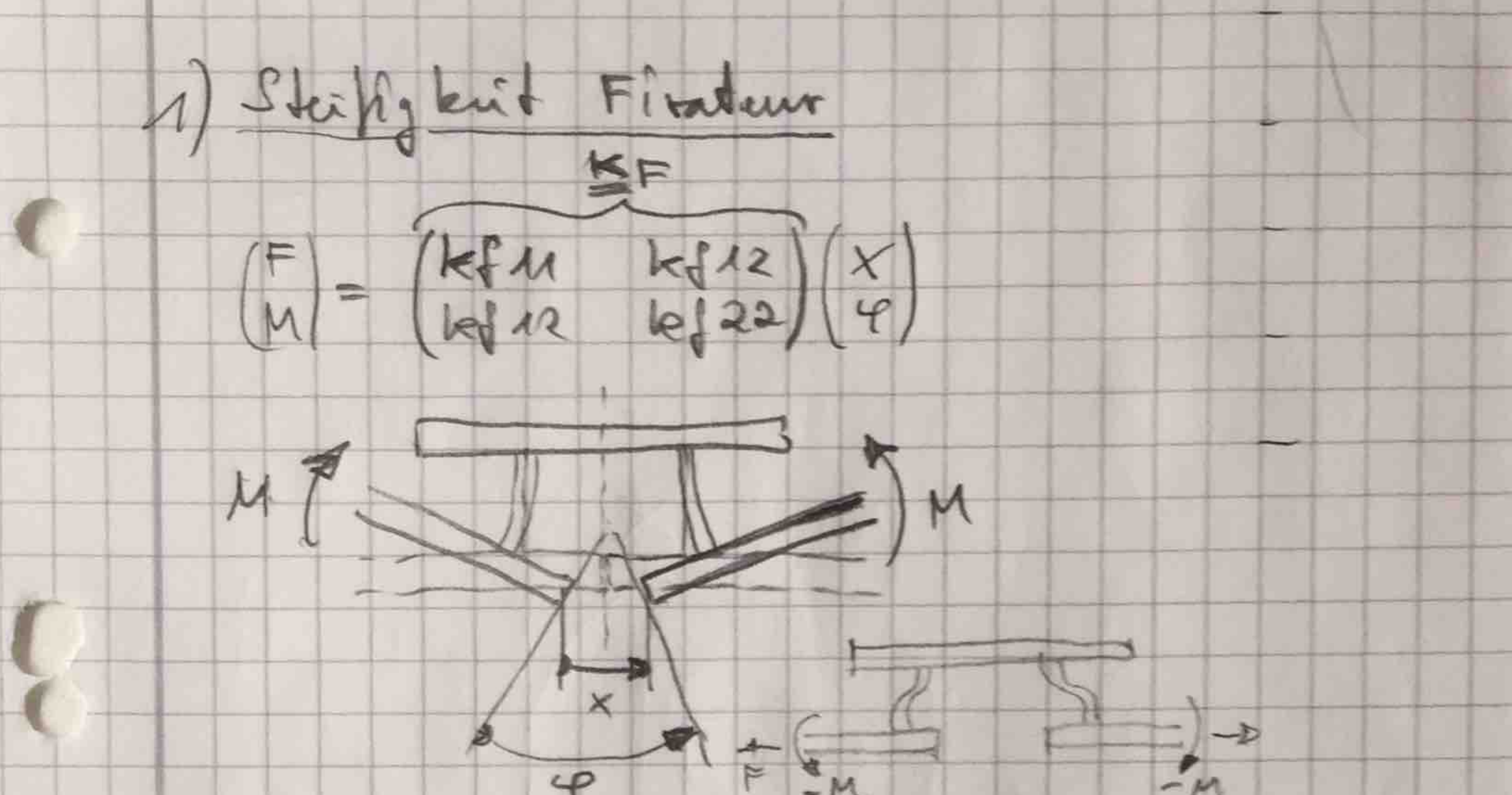

# $-M$  $-\mu$

 $X = \begin{pmatrix} hfnA & hfn2 \\ hfn2 & hfn22 \end{pmatrix} (F)$ Quelle  $2000N/mm - 1.65N$  $\vec{K}$  $-1.108$  N  $1.107$  Nmm

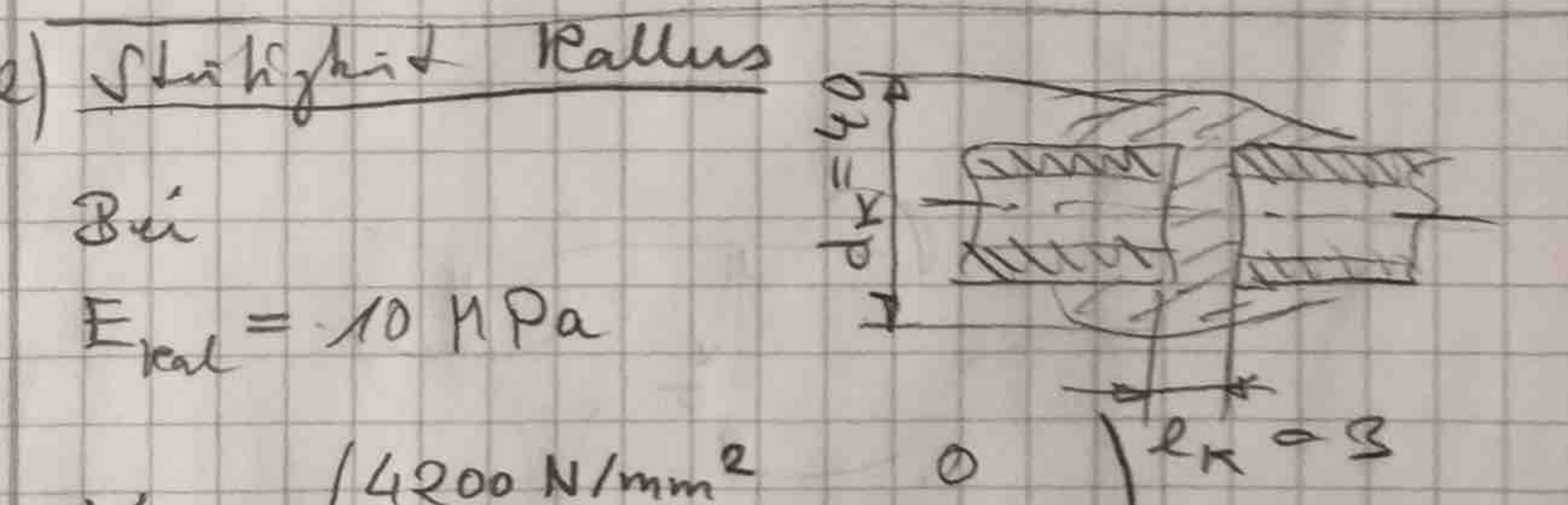

# $=(4200 N/mm^2)$ 0 42.10<sup>5</sup> Nmm)

# Kee kann outh remadiatings werden

accor  $0.65$  $Z.5$ والمستنقذ والمتواطئ والمسترين والمسترين والمستوات والمتواطئ والمتواطئ والمتواطئ والمتواطئ والمتواطئ والمتواطئ the control of the Second Party  $\mathcal{L}$ gettert

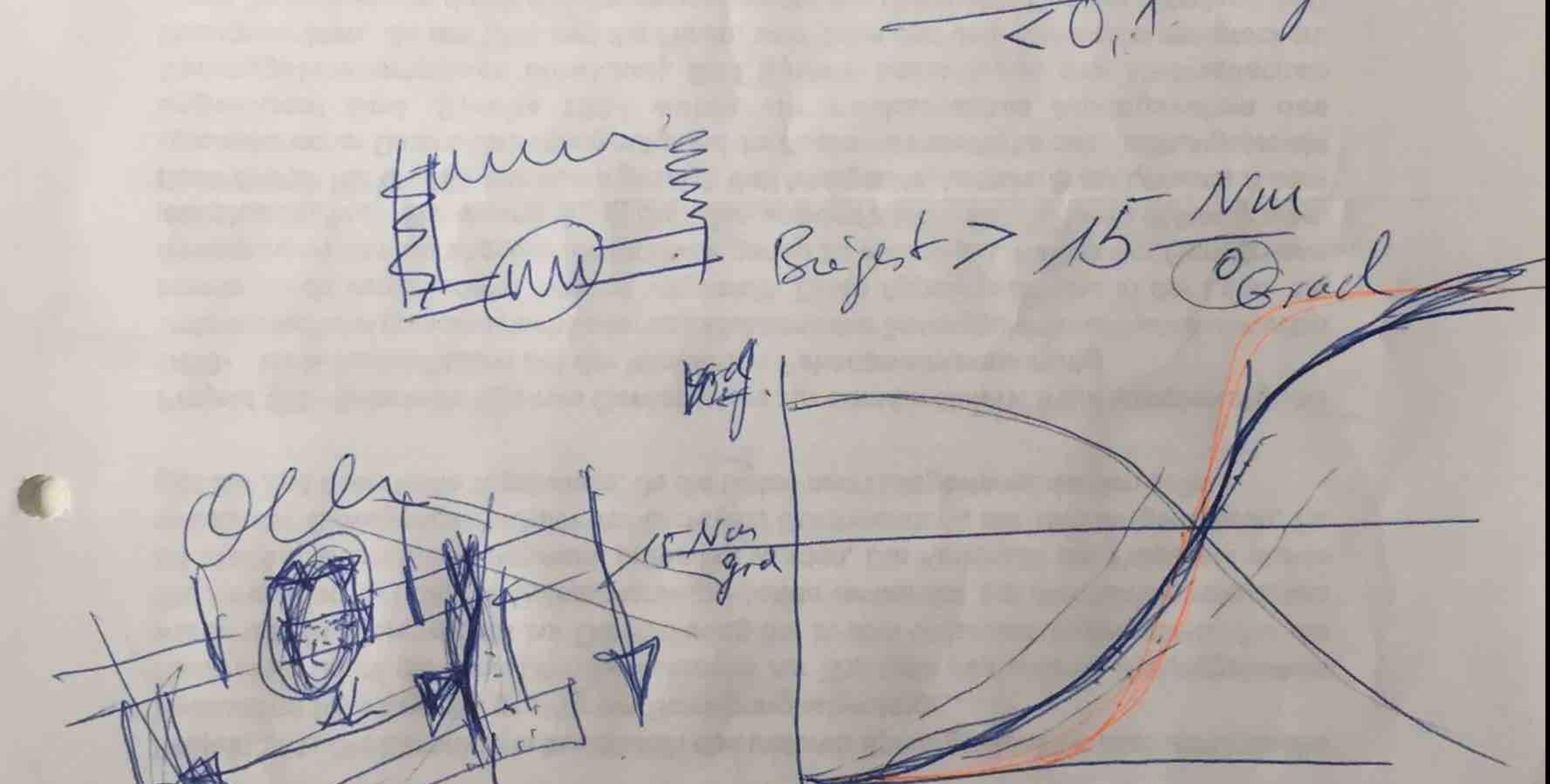

an was been AO-Doppelrohr

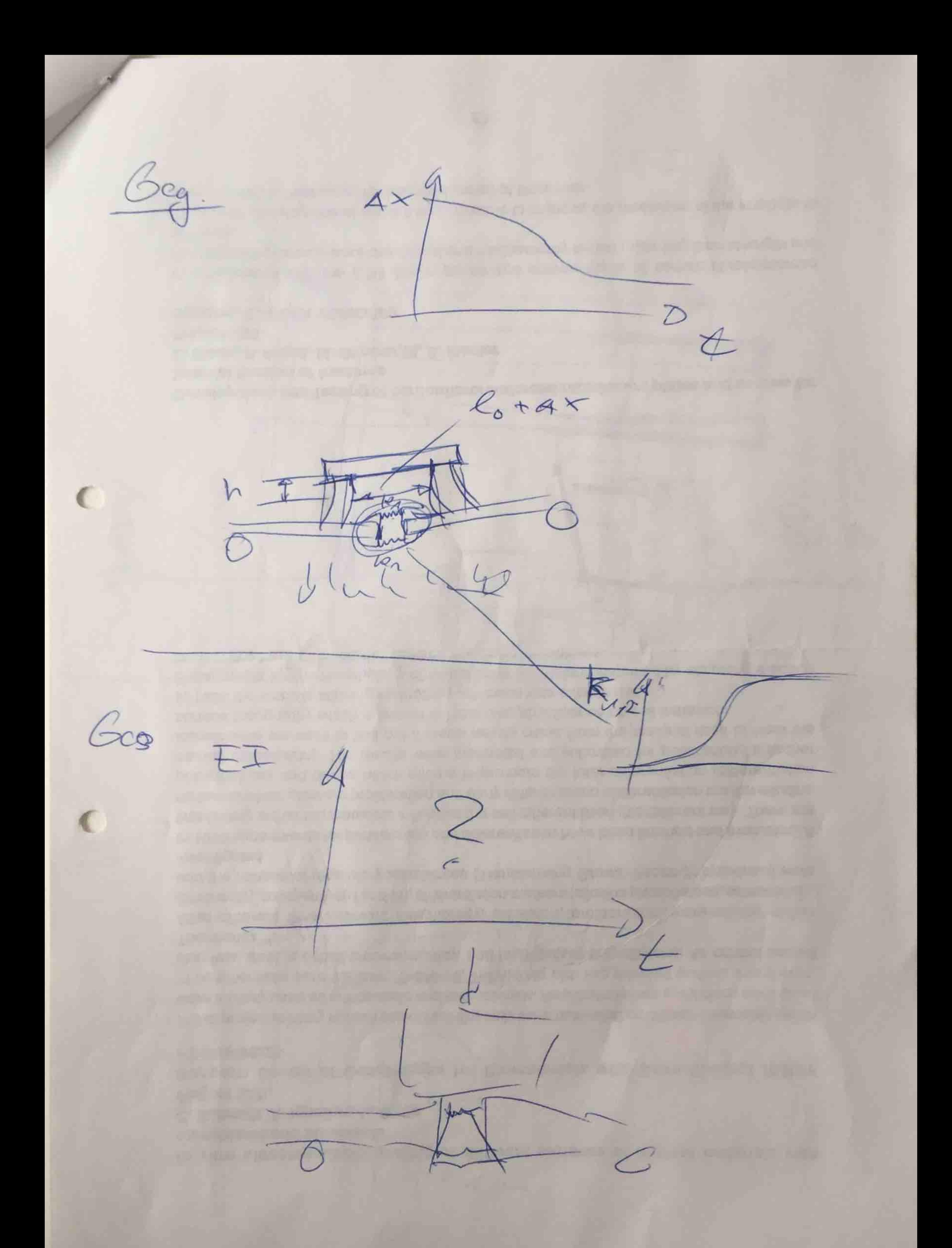

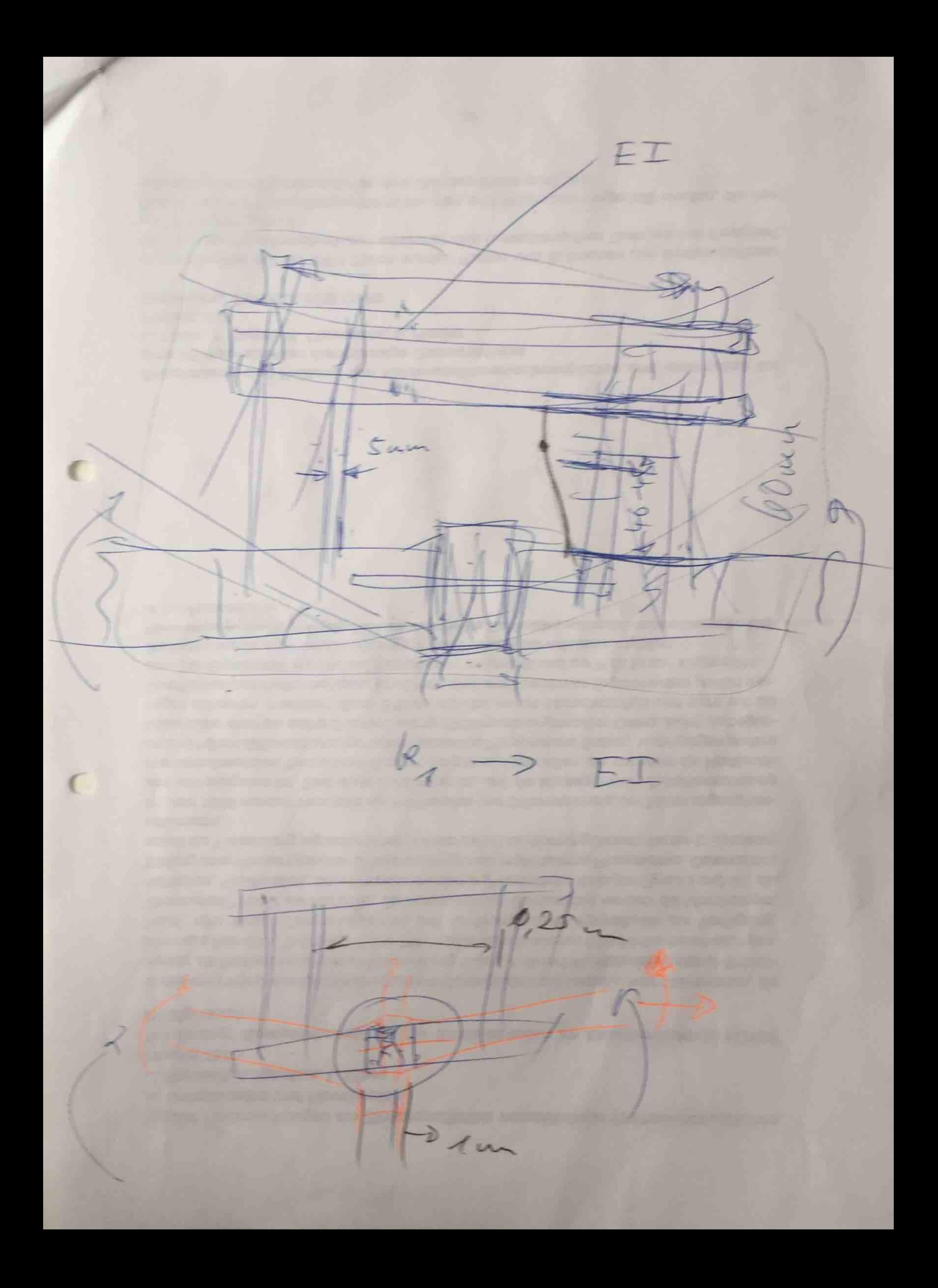

 $R_{22} = 425$   $N_{num}$ <br> $R_{pp} = 36$   $N_{avg} = 36,000.60$   $N_{rad}$ Rep=  $4.5\frac{Um}{mm}$ off - 62,9 deg Diroch  $\frac{Nm}{deg}$ 

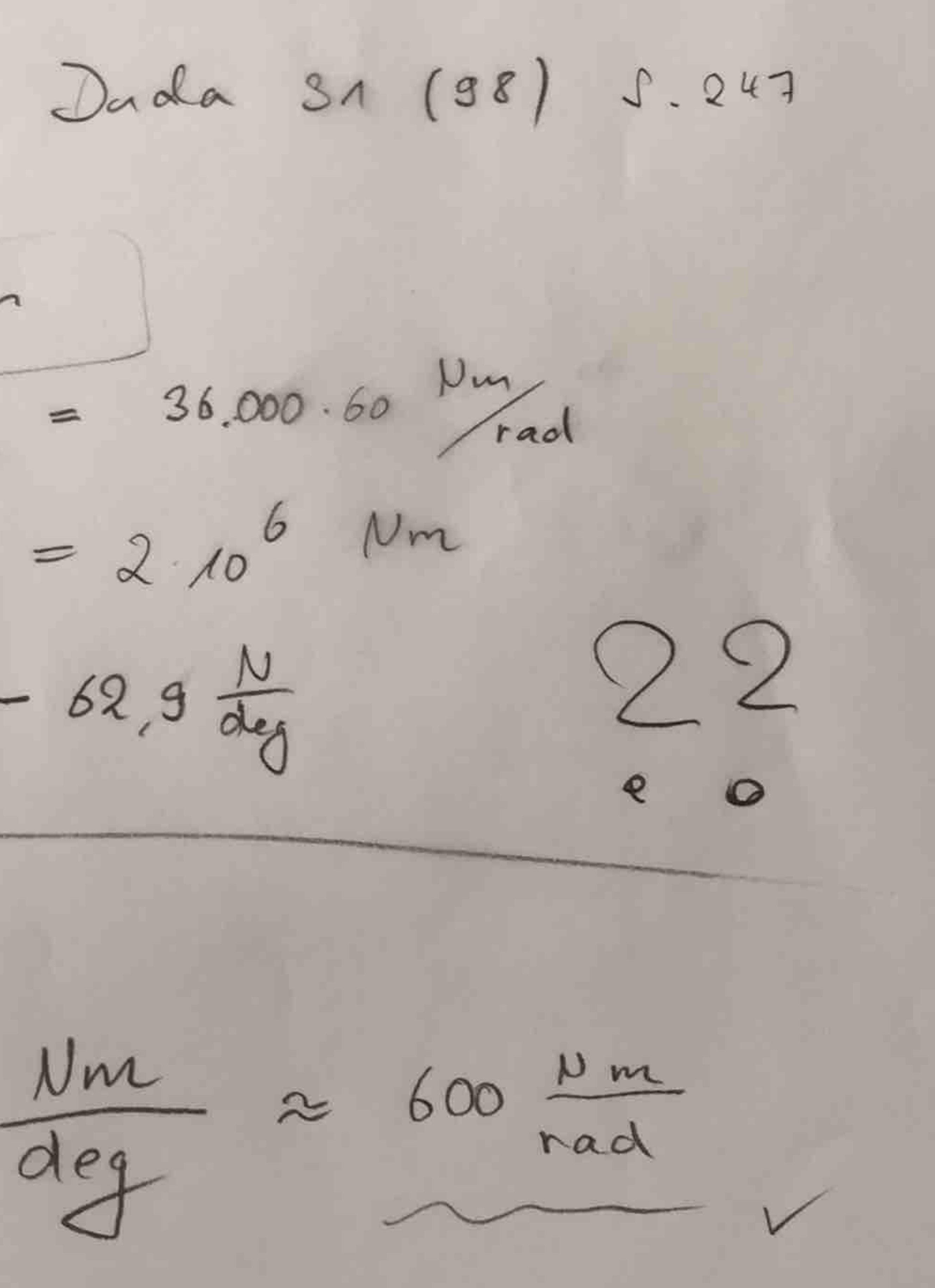